Boniversum Personenauskunft: Unterschied zwischen den Versionen

## Boniversum Personenauskunft: Unterschied zwischen den Versionen

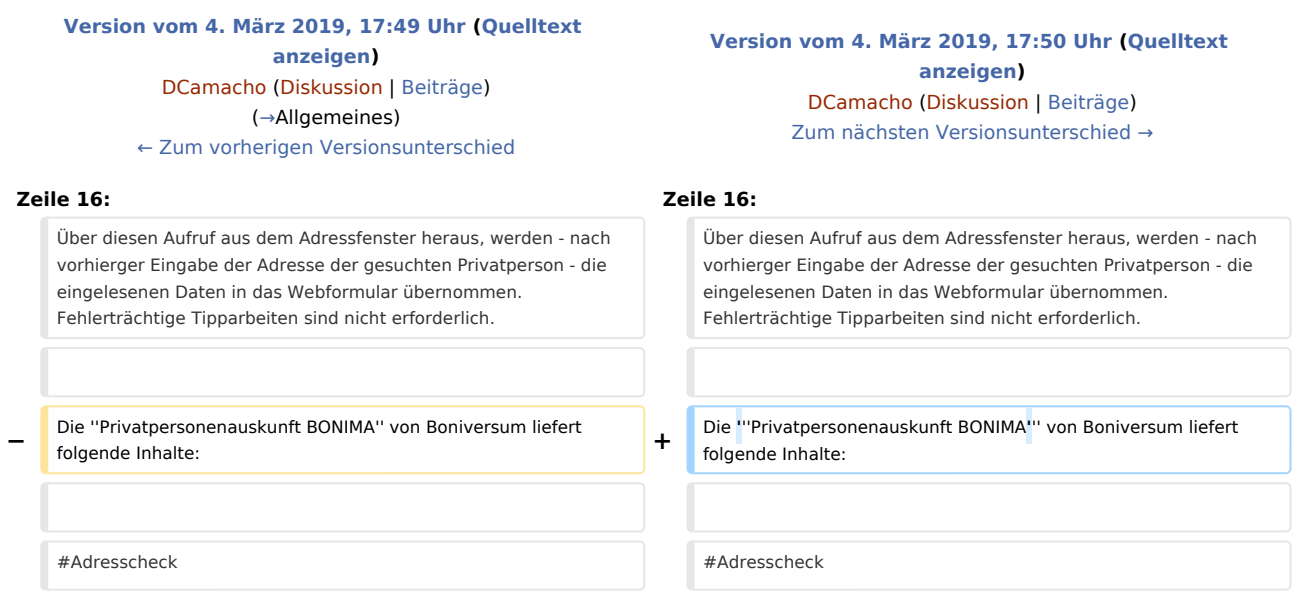

## Version vom 4. März 2019, 17:50 Uhr

[Hauptseite](https://onlinehilfen.ra-micro.de/index.php/Hauptseite) > [Online Recherchen](https://onlinehilfen.ra-micro.de/index.php/Kategorie:Online_Recherchen) > [Boniversum Personenauskunft](https://onlinehilfen.ra-micro.de)

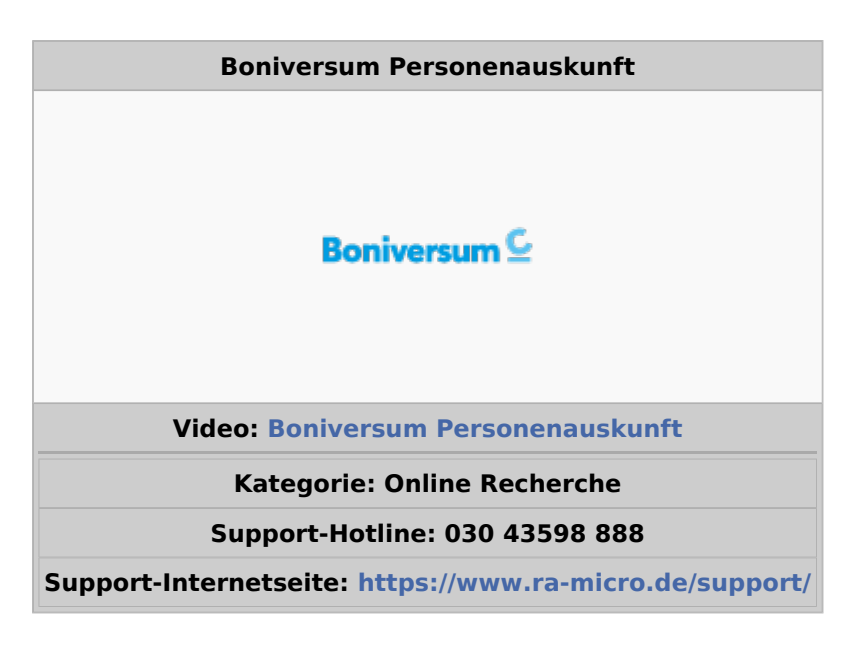

## <span id="page-0-0"></span>Allgemeines

Über *Personenauskunft* wird das Boniversum Personenauskunft Webformular aufgerufen. Hierüber ist eine Bonitätsanfrage zu einer Privatperson an unseren Kooperationspartner Boniversum möglich.

Boniversum Personenauskunft: Unterschied zwischen den Versionen

Über diesen Aufruf aus dem Adressfenster heraus, werden - nach vorhierger Eingabe der Adresse der gesuchten Privatperson - die eingelesenen Daten in das Webformular übernommen. Fehlerträchtige Tipparbeiten sind nicht erforderlich.

Die **Privatpersonenauskunft BONIMA** von Boniversum liefert folgende Inhalte:

- 1. Adresscheck
- 2. Identifizierung der Person (Boniversum + Creditreform)
- 3. Informationen aus öffentlichen Schuldnerlisten (Amtsgerichte)
- 4. Informationen aus Inkassoverfahren (Creditreform)
- 5. Informationen aus Unternehmensbeteiligungen (Creditreform)
- 6. Aktuelle und alternative Anschriften (Boniversum + Creditreform)
- 7. BONIMA Check (Bonitätsergebnis)